#### ВЕДОМОСТЬ

оценок результатов выполнения комплексного задания I уровня регионального этапа Всероссийской олимпиады профессионального мастерства обучающихся по специальности среднего профессионального образования 34.02.01 Сестринское дело

# ОЦЕНКА УРОВНЯ ЗНАНИЙ, УМЕНИЙ

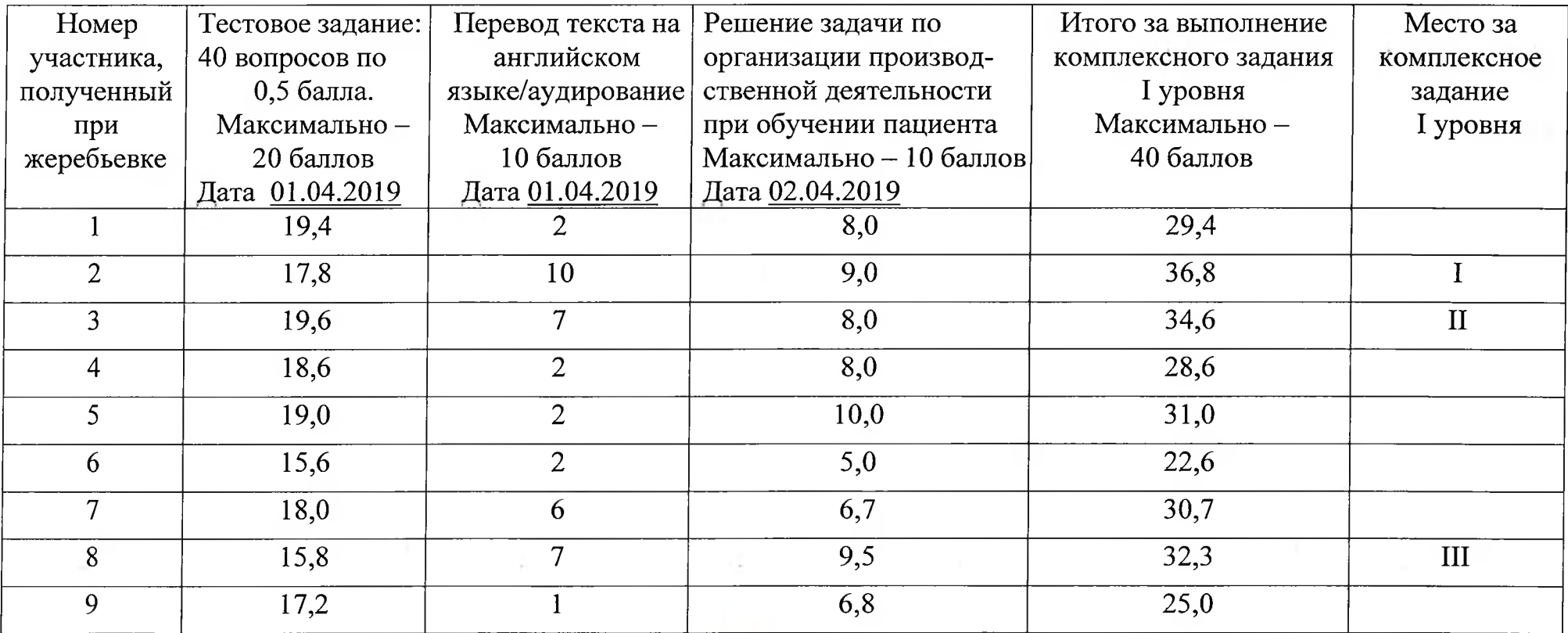

Главный эксперт

Погуляй Н.А.

### ВЕДОМОСТЬ

оценок результатов выполнения комплексного задания II уровня регионального этапа Всероссийской олимпиады профессионального мастерства обучающихся по специальности среднего профессионального образования 34.02.01 Сестринское дело в 2019 году

## ОЦЕНКА УМЕНИЙ И ОПЫТА ПРАКТИЧЕСКОЙ ДЕЯТЕЛЬНОСТИ

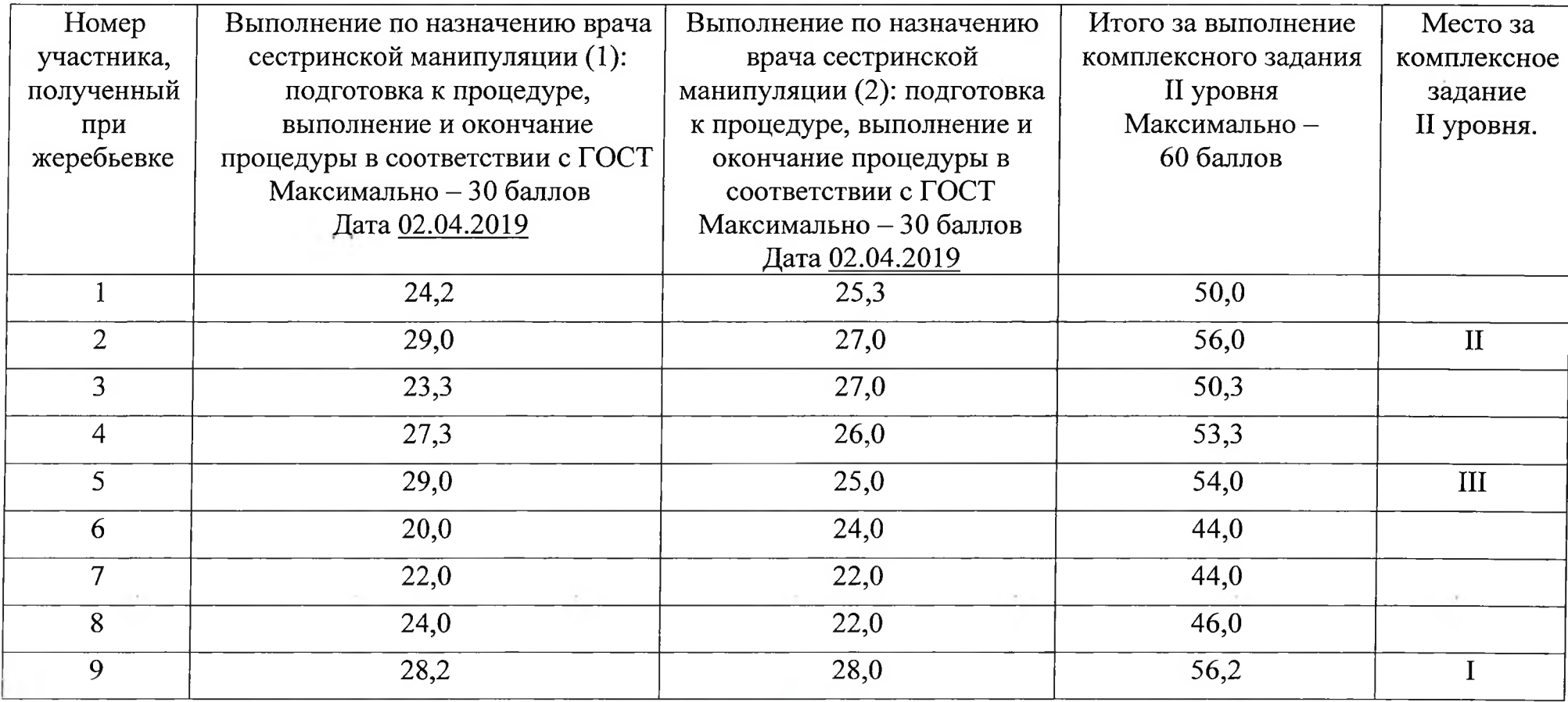

Главный эксперт

Погуляй Н.А.

#### СВОДНАЯ ВЕДОМОСТЬ

оценок результатов выполнения комплексного задания регионального этапа Всероссийской олимпиады профессионального мастерства обучающихся по специальности среднего профессионального образования 34.02.01 Сестринское дело среди выпускников СМОУ Республики Татарстан в 2019 году

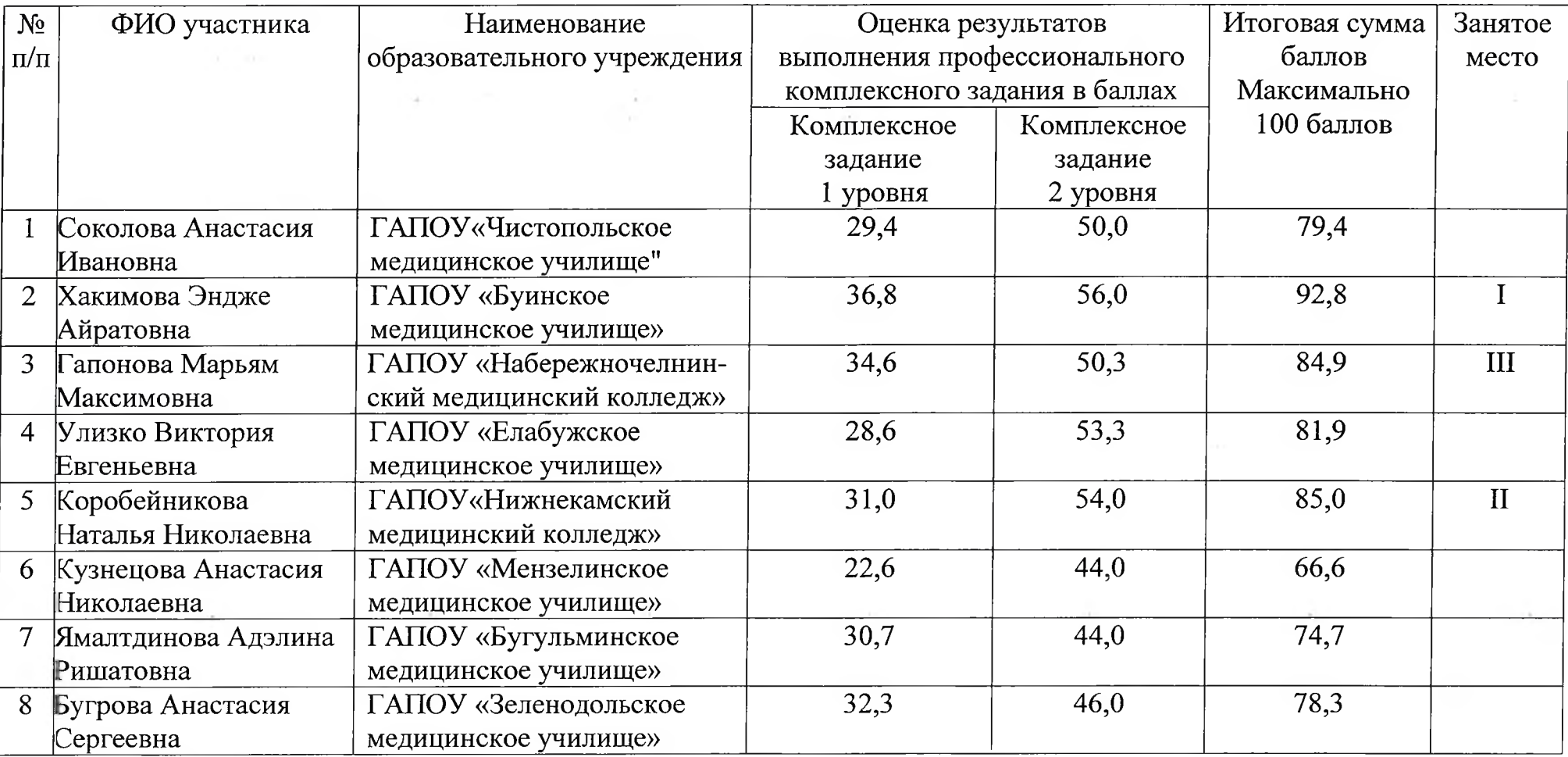

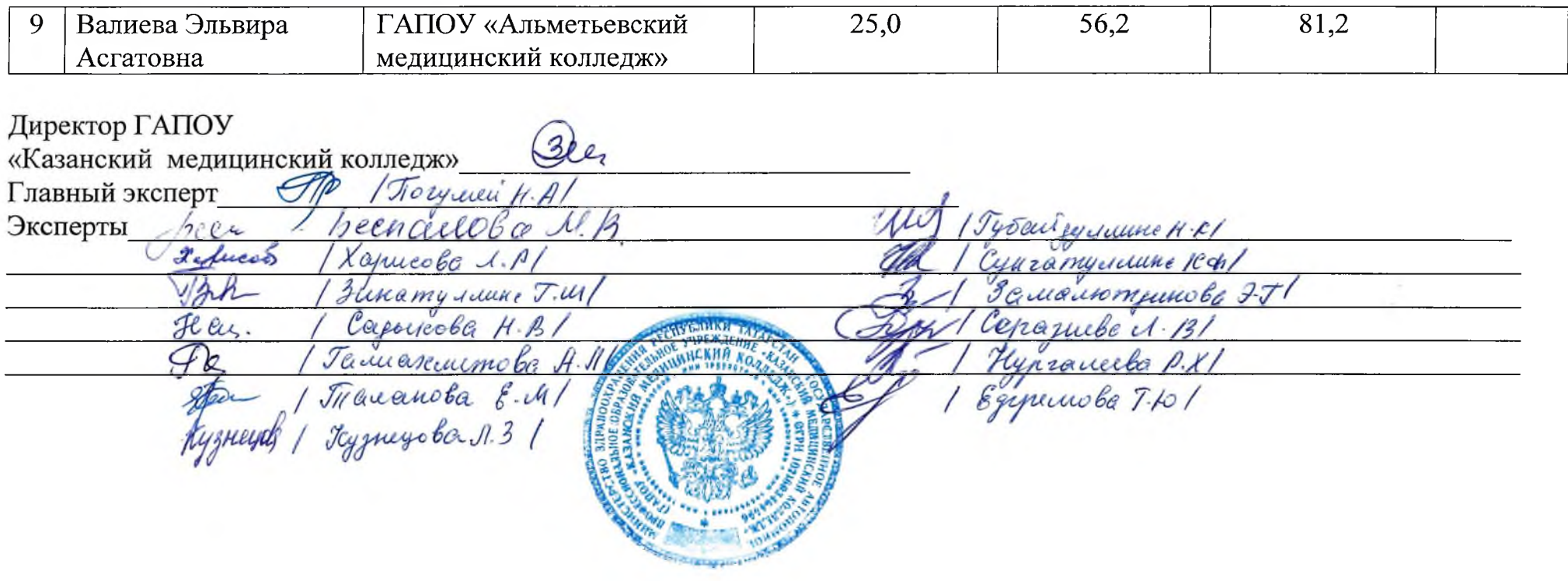

 $\overline{a}$  and  $\overline{a}$  and  $\overline{a}$  and  $\overline{a}$  and  $\overline{a}$  and  $\overline{a}$  and  $\overline{a}$  and  $\overline{a}$  and  $\overline{a}$  and  $\overline{a}$ 

 $\mathfrak{B}^{\mathfrak{g}}(\mathbb{R}^n) \longrightarrow \mathfrak{B}^{\mathfrak{g}}(\mathbb{R}^n) \longrightarrow \mathfrak{B}^{\mathfrak{g}}(\mathbb{R}^n) \longrightarrow \mathfrak{B}^{\mathfrak{g}}(\mathbb{R}^n)$ 

アンディア アンディア アンディア こうしょう しょうしょう しょうしょう しょうしょう

 $\sim 10^{-1}$ 

 $\sim 10^{-1}$